## COSC-111 Introduction to Computer Science I

Sections 2 & 3

Lee Spector

# Registration

- Sections 2 & 3: Same course
- Section 1 (Matteo Riondato): Same core content, some differences
- Some lab switching possible, but can't mix Matteo/Lee
- If not registered but want to be, request on ACData and email me
- **• You must sign sign-in sheet to remain registered**
- Introductions
- Course information
- Computation and programming
- First programs

### **• Introductions**

- Course information
- Computation and programming
- First programs

## You

- Name
- Pronouns
- Year
- Major or primary interests

#### **Thought Process**

#### **MUSIC The Spector Sound**

This diagram is a composition called "Geometric **Transformations (Nude** Brunch)," created in 1981 by Lee Spector '84 in a TIMARA class taught by Gary Lee Nelson. In a windowless room on the fourth floor of Mudd, students in the class composed music by creating code on computer terminals that were connected to a mainframe computer (Spector, a professor of computer science at Hampshire College, believes it was a Xerox Sigma 9) in the building's basement. "'Composition' was development of the ideas and the code," he says, "and 'performance' was getting the computer to produce the sound.

"I happened to be a big **Buckminster Fuller fan at the** time," Spector explains, "and I decided to make a piece that translated the geometric objects he described in his

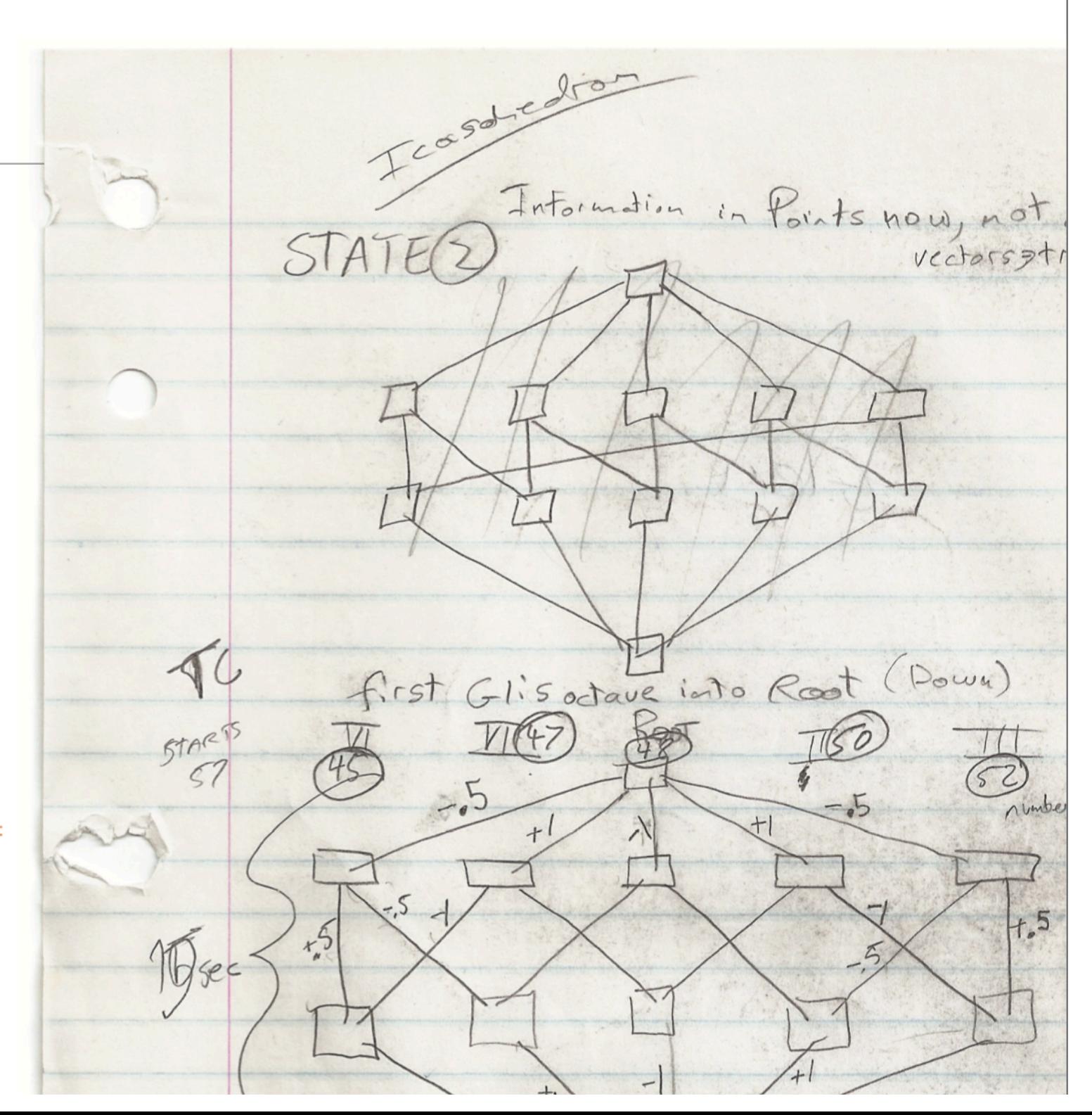

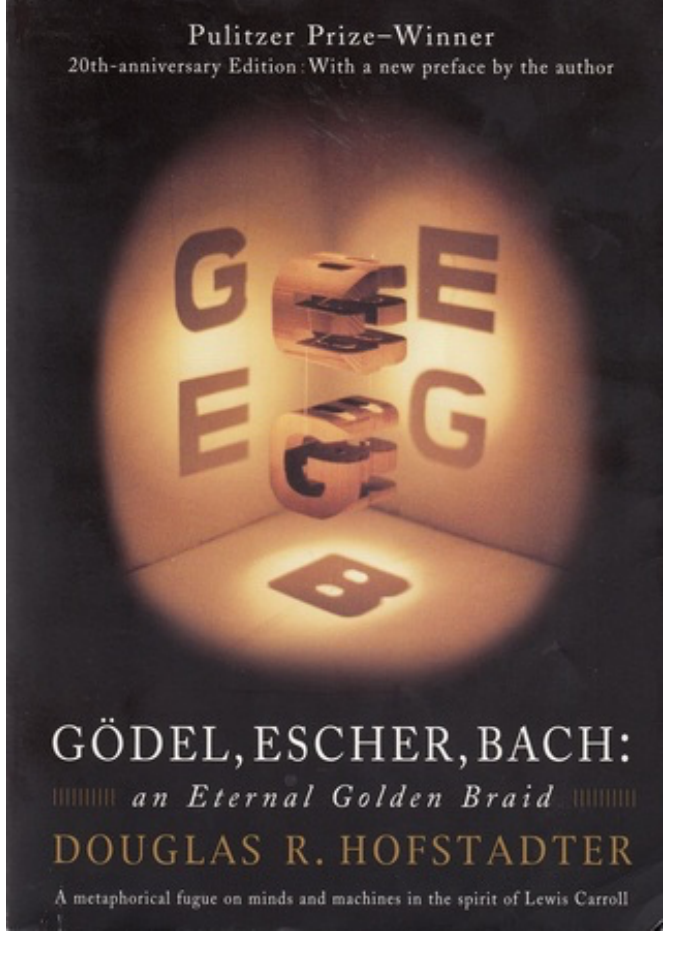

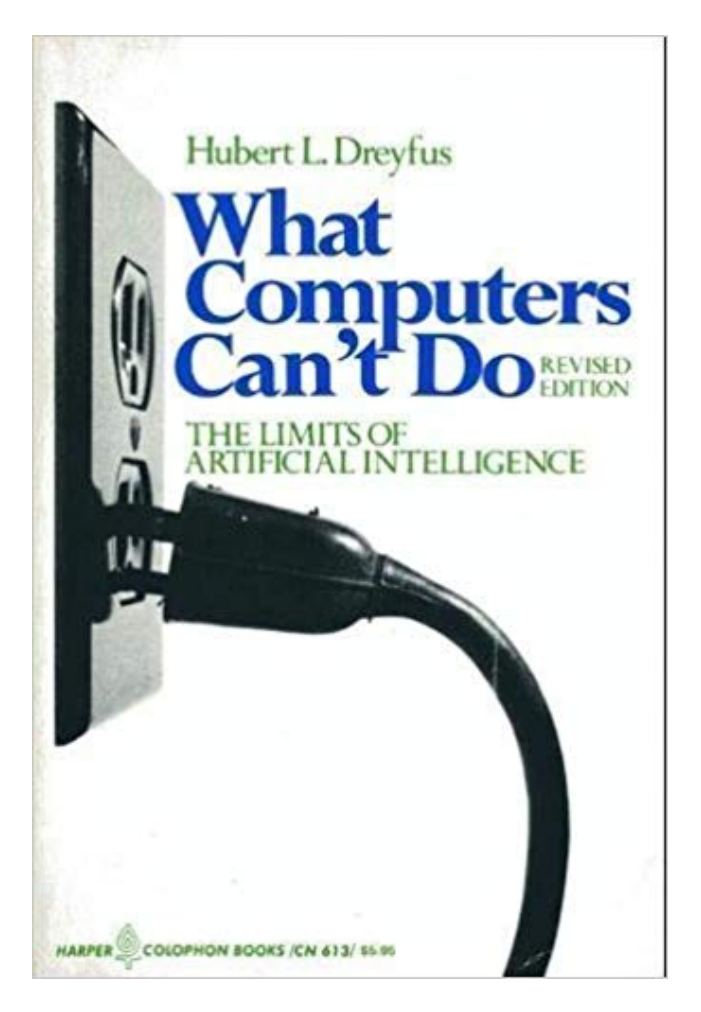

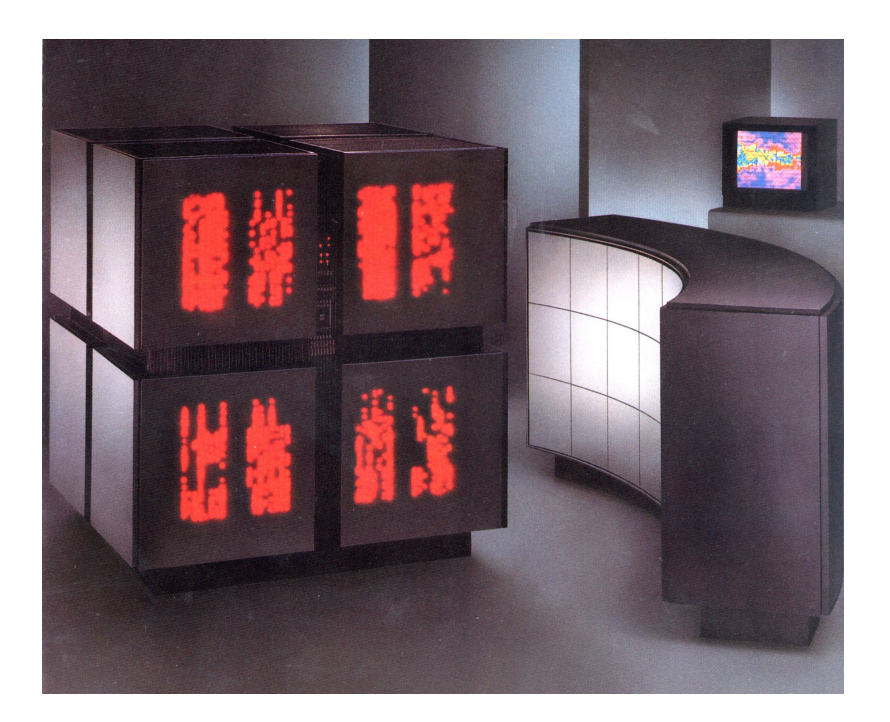

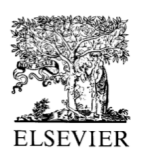

Cognitive Science 25 (2001) 941-975

**COGNITIVE SCIENCE** 

http://www.elsevier.com/locate/cogsci

Partial and total-order planning: evidence from normal and prefrontally damaged populations

Mary Jo Rattermann<sup>a,\*</sup>, Lee Spector<sup>b</sup>, Jordan Grafman<sup>c</sup>, Harvey Levin<sup>d</sup>, Harriet Harward<sup>e</sup>

<sup>a</sup>Department of Psychology, Franklin & Marshall College, Lancaster, PA 17604, USA <sup>b</sup>School of Cognitive Science, Hampshire College, Amherst, MA 01002, USA "National Institute of Neurological Disorders and Stroke, Building 10; Room 5C205; 10 Center Drive; MSC 1440, Bethesda, MD 20892-1440, USA <sup>d</sup>Department of Physical Medicine and Rehabilitation, Baylor University College of Medicine, 1333 Moursound Avenue, A 205, Houston, TX 77030, USA <sup>e</sup>Callier Center for Communication Disorders, University of Texas at Dallas, 1966 Inwood Road, Dallas TX 75235, USA

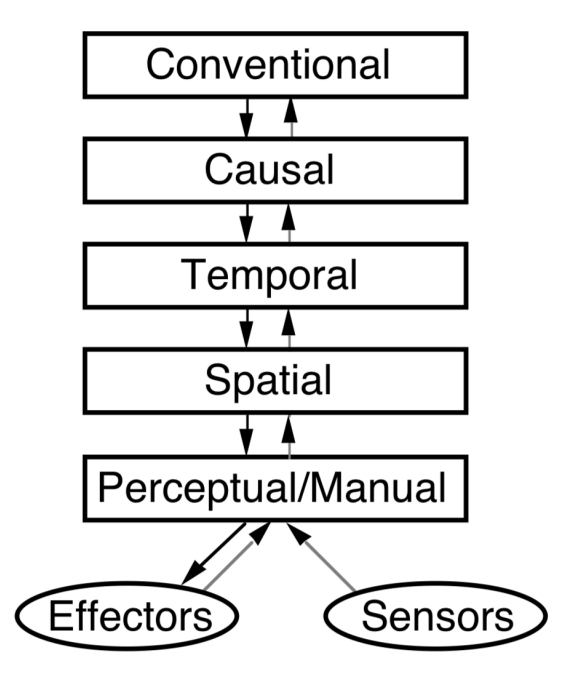

Figure 7. The specific levels of APE.

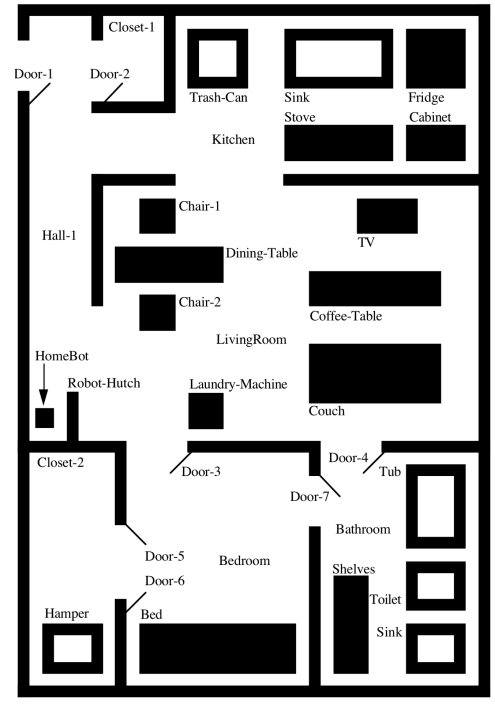

Figure 19. HomeBot's domain.

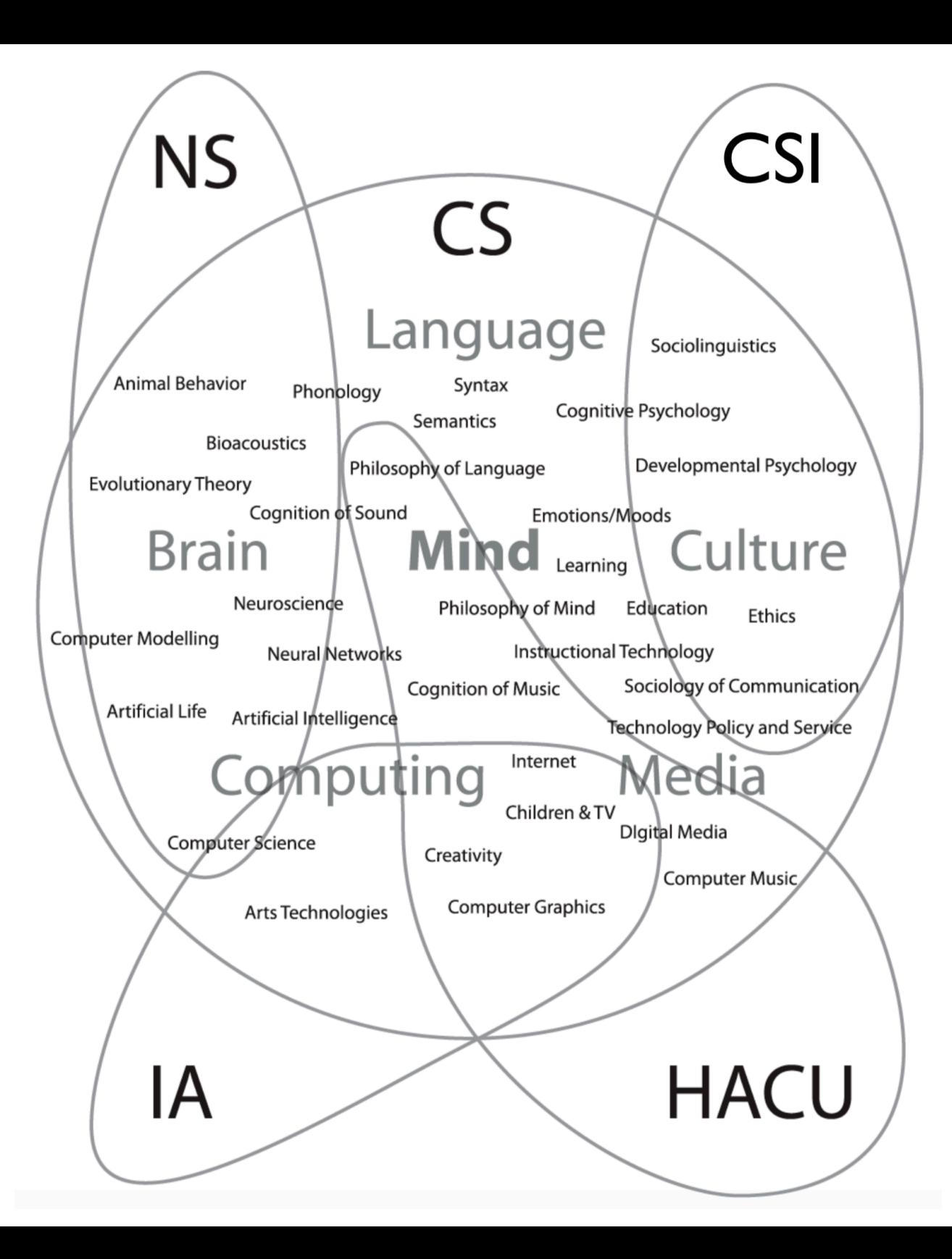

Advanced Topics in Artificial Intelligence Algorithmic Arts Animals and Animats: Natural and Artificial Intelligence and Behavior Artificial Intelligence Artificial Intelligence in 3D Virtual Worlds Beginning Coding for Science Biocomputational Developmental Ecology Code Immersion Cognitive Science Fiction Computational Models of Biological Systems Computer Science Projects Computing Concepts: Creative Machines? Creative Programming Workshop Current Issues in Cognitive Science Evolutionary Computation Genetic Programming Hypertext Introduction to Artificial Intelligence Introduction to Cognitive Science Introduction to Computer Science Programming Creativity Programming for Science Programming Game Theory Programming Language Paradigms Quantum Computing with No Prerequisites of Any Kind Radical Innovation in Digital Arts Reasoning About Action Research in Artificial Intelligence Unconventional Computing What Computers Can't Do (limits of computing) When Machines Talk (natural language processing)

## Integrated Teaching & Research

- Undergrad/grad/faculty collaboration
- Wide range of project areas
- Five College research group focusing on evolutionary computing

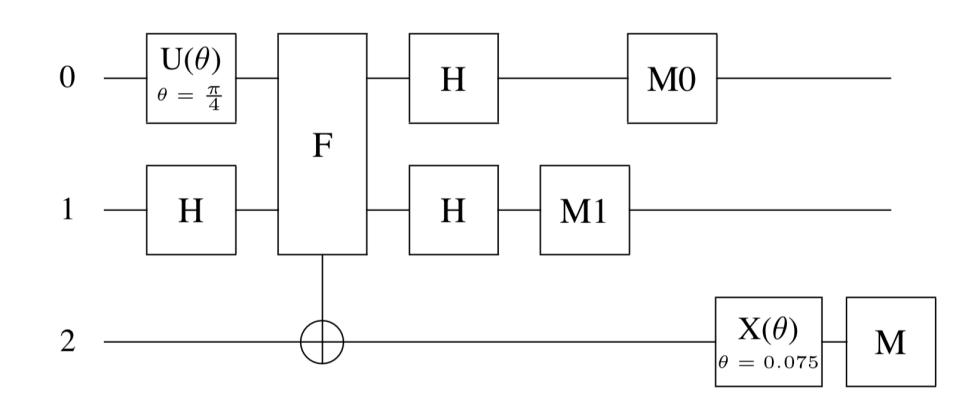

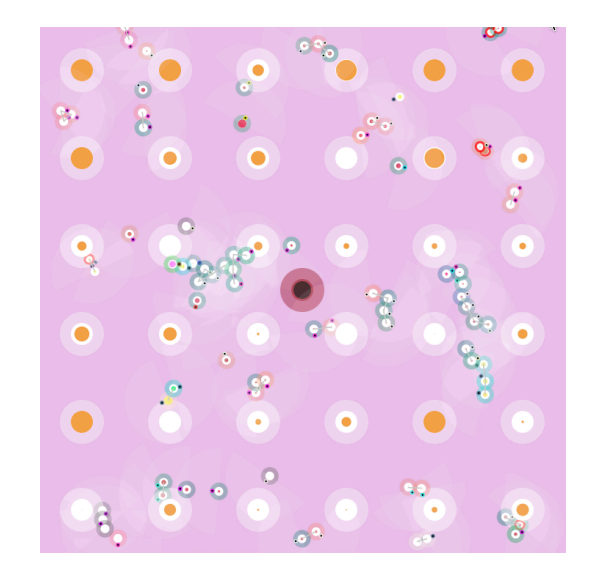

- Introductions
- **• Course information**
- Computation and programming
- First programs

### **Amherst College**

#### **Computer Science 111-02: Introduction to Computer Science I** Dashboard ► My courses ► 1920F ► Computer Science ► Introduction to Computer Science I 02 (COSC-111-02-1920F) Turn editing on **NAVIGATION LATEST NEWS**  $\Box$  $\Box$ **Syllabus** Add a new topic... Dashboard General course information and policies. Be sure to read all of this carefully. **谷 Site home** (No announcements have been posted yet.)  $\triangleright$  Site pages **Detailed Schedule**  $\blacktriangledown$  My courses This is where you'll find detailed information about what we're doing each day, what you **QUICKSETS**  $\Box$  $= 1920F$ should read and turn in, etc. Check back frequently since this may be adjusted as we Yes | No Computer Science proceed. **Introduction to Computer Science** Students see course?  $\bullet$   $\subset$ Announcements 102 (COSC-111-02-1920F) Grades visible?  $\blacktriangleright$  Participants  $\bullet$   $\circ$ **Anonymous Forum Exp** Grades Please post questions and answers to questions here. Update settings ▶ General 旨 **Check for Print Reserves** September 2 - September 8 Þ. More settings ▶ September 9 - September 15 "This block is not visible to students" 目 E-reserves ▶ September 16 - September 22 **Textbook Code** September 23 - September 29 September 30 - October 6  $\mathbb{P}$ This is the code distributed with our textbook. We will use little of it directly, but I have posted it here for ease of access. Ъ. October 7 - October 13 October 14 - October 20 ь October 21 - October 27 Þ. ▶ October 28 - November 3 September 2 - September 8  $\mathbb{R}$ November 4 - November 10 November 11 - November 17 Reminder regarding detailed schedule ⊫ November 18 - November 24 ⊫ Matteo's instructions for installing Java SDK and IntelliJ  $\mathbb{R}^+$ November 25 - December 1  $\sim$ RollDie.java December 2 - December 8  $\mathbb{R}^+$ December 9 - December 15 December 16 - December 22  $\mathbb{R}$ Introduction to Computer Science L

## **COSC-111: Introduction to Computer Science I**

**Instructor:** Professor Lee Spector (he/him), SCCE C211, Ispector@amherst.edu

#### **Class Meetings:**

Section 02: MW 11:00-11:50 in SCCE A131, Lab F 10:00-10:50 or 11:00-11:50 in SCCE A331 Section 03: MW 2:00- 2:50 in SMUD 207, Lab F 1:00-1:50 or 2:00-2:50 in SCCE A331

#### **Office hours:**

Individual (sign up here): M 4:00-5:30, W 3:00-4:00 Open (group, no signup required): M 3:00-4:00, W 4:00-5:30 Additional times by appointment (email)

#### **Teaching assistants:**

Section 02: Ben Fleischman, in SCCS A131 Wednesday evenings, 7:00-9:00 Section 03: Caroline Shim, in SCCS A131 Sunday evenings, 7:00-9:00 Additional TA help available in SCCS A131 Sunday, Monday and Wednesday evenings, 7:00-9:00

**Overview:** This course is an introduction to computer science, designed for students with no previous computer science or programming experience. We will spend most of our time learning to write programs in the Java programming language, but while doing so we will also engage with a range of other topics including: techniques for designing step-bystep processes to solve problems (algorithms); applications of computers to the social sciences and the arts; fundamental concepts of artificial intelligence and artifical life; ethical issues related to the development and use of computer technology; alternative conceptions of programming and programming languages; and the limits of computation (complexity and computability theory).

**Texts:** We will read documents distributed on the class Moodle, along with selected parts of:

- Introduction to Programming in Java: An Interdisciplinary Approach  $\bullet$ (2nd Edition), by Robert Sedgewick and Kevin Wayne (S&W): You may purchase this (for example from **Amazon**) or read the copies on reserve at the library. This entire book is also the first half of Computer Science: An Interdisciplinary Approach, by the same authors. We will only be using material in the *Introduction to Programming in Java* part, but you can read it just as well from the *Computer Science* book if you want to get that instead (although it's bigger and more expensive).
- Java Programming, by Lyle McGeoch (LM): Free online with Amherst login.

### **Software: IntelliJ IDEA**

**Support:** My goal is for you to succeed in this course, to learn a lot and to earn a good grade, regardless of your background and regardless of whether or not your future academic plans involve more computer science. If you are having trouble, then I want to know about it and I want to help. Please make proactive use of the support systems built into the course (scheduled Q&A sessions, the Moodle forum, TA office hours, and my office hours), and contact me if you may need additional support such as a peer tutor.

**Accommodations:** If you have a documented disability that requires accommodations, you will need to register with Accessibility Services for coordination of your academic accommodations. You can reach them via email at accessibility@amherst.edu, or via phone at 413-542-2337. Once you have your accommodations in place, I will be glad to meet with you privately during my office hours or at another agreed upon time to discuss the best implementation of your accommodations.

Attendance and participation: You are expected attend and participate in all classes and labs, except when you really can't or shouldn't, for example because of illness. While attendance will not be recorded and will not contribute *directly* to your grade, it will nonetheless contribute significantly, *indirectly*, by helping you to master the material, to complete the exercises, and to do well on the exams.

Grading: Midterm exam: 20%, Final exam: 30%, Exercises: 50%, with each week's exercises counting equally. The exercises for the last few weeks of the semester all focus on the development of a final project, so the final project will count as several weeks of exercises. Partial credit will be awarded for incomplete submissions, but late submissions will **receive no credit at all** (unless required by official accommodations or requested by your class dean). So it is a good idea to plan to submit everything at least a day or two before the deadline, and you should always submit *something* on time even if it is not complete.

#### **Exercises:**

- Collaborative exercises: group work is encouraged. Work on collaborative exercises starts in lab sessions, in groups. You will turn in your own answers, which must be unique, but these exercises will generally be relatively open-ended so that your own answers can naturally reflect your own interests and tastes. You should discuss your ideas, get help from classmates, and help them too, both during lab sessions and afterwards. Your answers can include code written by others (classmates or websites, etc.) as long as you make the source of every piece of code explicit.
- Individual exercises: group work is forbidden. You must not discuss or share answers to individual exercises with anyone except the professor or TAs. Individual exercises will usually involve re-using concepts from previous collaborative exercises. Here you have to demonstrate your understanding of those concepts on your own, and unless otherwise noted you can only include code that you have written yourself from scratch.
- Practice exercises: optional, not to be submitted, discuss freely. Answers to practice exercises will not be collected, but you are encouraged to complete them in order to ensure that you understand the material, and in order to prepare for the exams. You are also encouraged to ask about these in class Q&A sessions, on the Moodle forum, and in TA hours, and to discuss them with classmates in lab sessions. Practice exercises designated with  $a \mid (1)$  are particularly recommended.

**Labs:** Lab sessions will be used primarily for starting work on newly assigned collaborative exercises. Time permitting, they may also be used to discuss and work on practice exercises.

**Moodle forum:** You are strongly encouraged to submit questions and answers to questions on the anonymous class Moodle forum, to which you should all be subscribed. I will not look at identities of posters unless this is necessary to deal with a problem, and identities will not be visible to classmates. While participation on the forum will not contribute directly to your grade, it is a valuable learning opportunity, whether you are asking questions, answering questions, or both.

Laptops, phones, and other devices: You should feel free to use whatever devices you want, but you should be 100% engaged with the class throughout every class meeting. If it helps then you can use devices to take notes, to look things up, maybe even to run small code examples related to the topic under discussion, etc. But you should be focused on the activity of the class at all times. No devices or other materials are permitted during exams, unless required by official accommodations.

**Honor code:** The **Amherst College Honor Code** applies to this course, as it does to all other Amherst College courses. You should attend carefully to the requirement for explicit attribution of sources for collaborative exercises, and to the prohibition of discussions or sharing of work on individual exercises. Sharing of exam questions or answers, at any time, is prohibited.

#### **Schedule Overview:**

- Motivation and goals
- Getting started with Java programming  $\bullet$
- $\bullet$  ASCII art
- Types, variables, expressions, operators
- Command-line arguments  $\bullet$
- **Random numbers and text**  $\bullet$
- **Simulating elections**  $\bullet$
- User input  $\bullet$
- Defining functions (static methods)  $\bullet$
- Grammatical sentence generators, Madlibs  $\bullet$
- Shape-drawing library
- $Loops$  (while and for )  $\bullet$
- Drawing and animation generators  $\bullet$
- Simulating voter preferences
- File input and output  $\bullet$
- Midterm exam
- Enhancing previously-written programs
- Arrays
- Cellular automata and the "game of life"
- Defining Java classes and objects
- Simulating instant-runoff elections and elections with primaries
- Recursion
- **Fractal trees and ferns**
- Object-oriented programming concepts
- Defining instance methods
- Exceptions  $\bullet$
- Simulating antagonism across social groups
- Other programming paradigms
- Computing and social responsibility  $\bullet$
- Final project development
- **Computational complexity**
- Computability and unsolvable problems
- Artificial intelligence
- Final projects due
- Final exam
- Introductions
- Course information
- **• Computation and programming**
- First programs

## Computation

?

## Computation

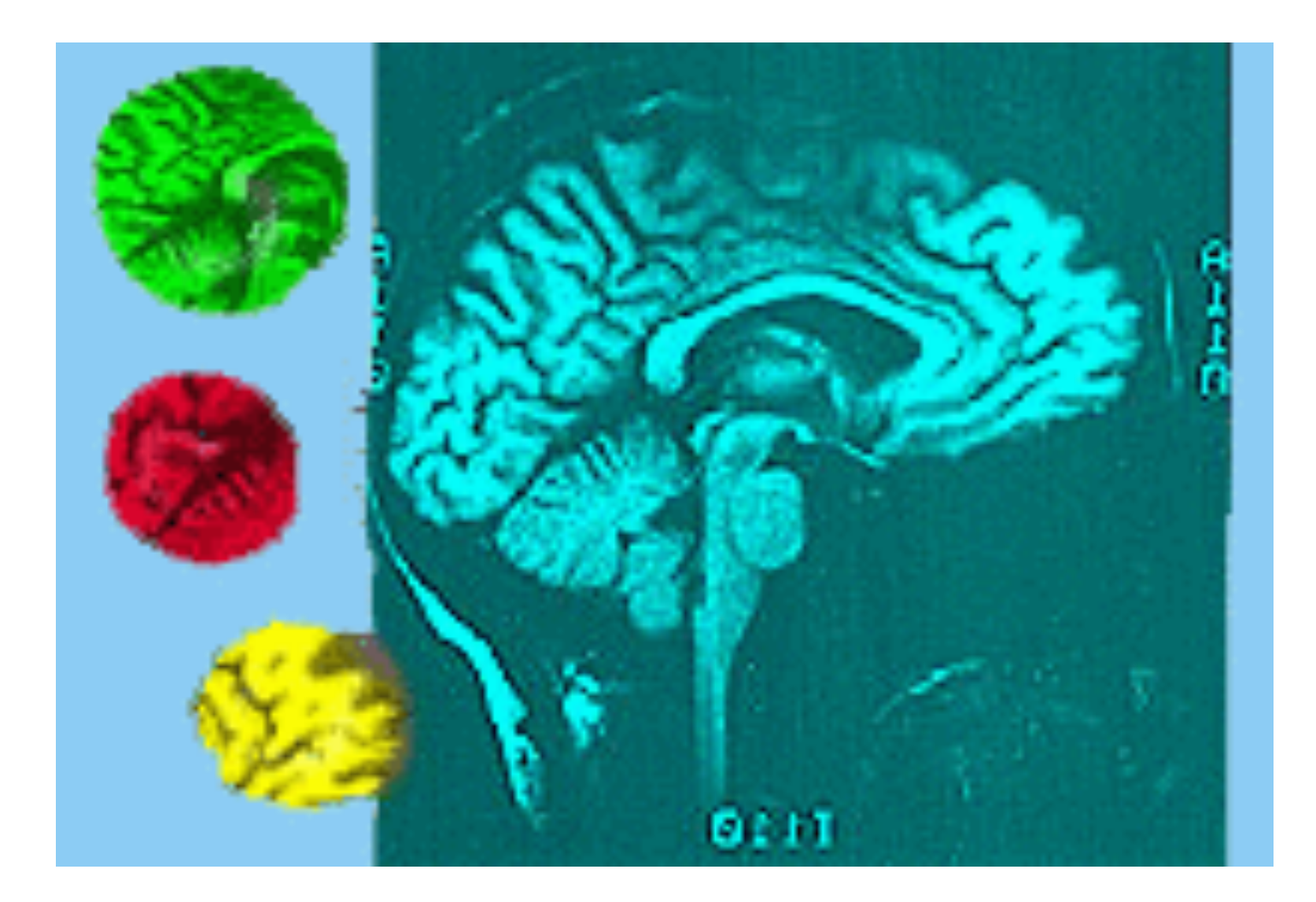

## Computation

(marble run gates)

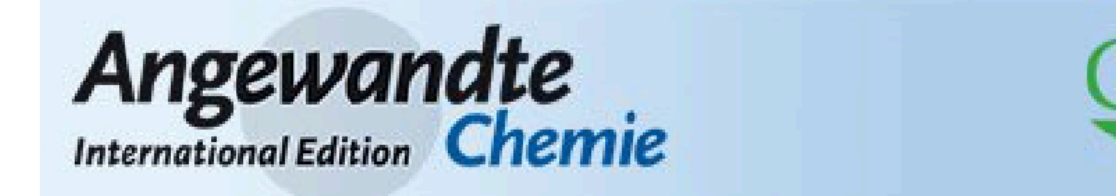

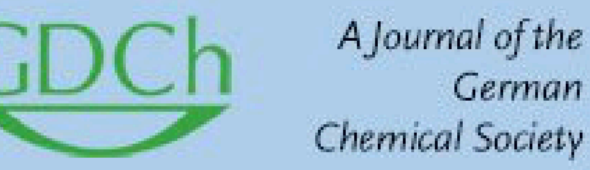

Communication

## A Molecular Circuit Regenerator to Implement Iterative **Strand Displacement Operations**

Nicole V. DelRosso, Prof. Dr. Sarah Hews, Prof. Dr. Lee Spector, Prof. Dr. Nathan D. Derr

First published: 21 March 2017 | https://doi.org/10.1002/anie.201610890 | Cited by: 4

Read the full text  $\rightarrow$ 

FIRDE TOOLS < SHARE

German

### **Abstract**

The predictable chemistry of Watson–Crick base-pairing imparts a unique structural programmability to DNA, enabling the facile design of molecular reactions that perform computations. However, many of the current architectures limit devices to a single operational cycle. Herein, we introduce the design of the "regenerator", a device based on coupled enthalpic and entropic reactions that permits the regeneration of molecular circuit components.

## **Bit**

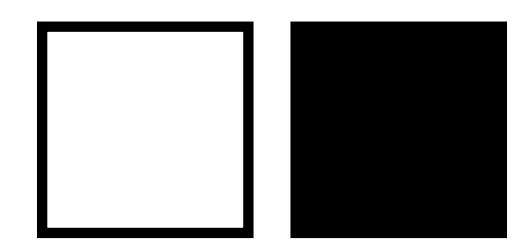

# **0 1 off on**

## **Can be used to represent** *any* **information**

# Binary Numbers

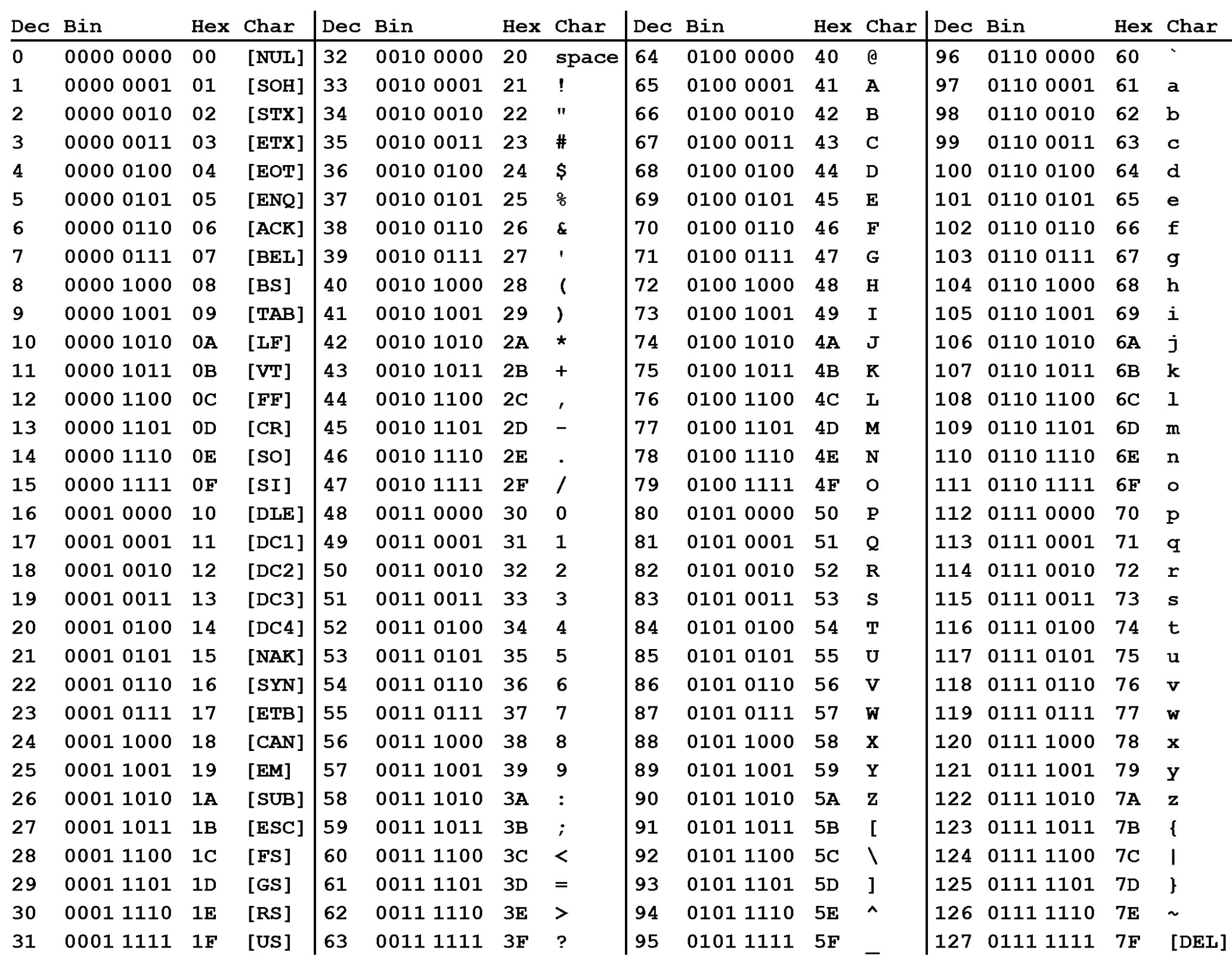

![](_page_31_Picture_0.jpeg)

![](_page_31_Picture_1.jpeg)

![](_page_32_Figure_0.jpeg)

**©DIAGRAM** 

![](_page_33_Figure_0.jpeg)

![](_page_34_Figure_0.jpeg)

![](_page_35_Picture_0.jpeg)

Describe programming in only six words.

We'll RT all the best ones.

Ours:

Turning ideas and caffeine into code.

#ProgrammingIn6Words #wednesdaywisdom

11:00 AM · Jun 26, 2019 · TweetDeck

401 Retweets 1.1K Likes

Crafting instructions to do important things. @JeffDean

Build. Deploy. Test. Debug. Debug. Debug. @StackOverflow

It's a feature, not a bug @leslieasheppard

Making complex things appear simple. @Grady\_Booch

Being forced to think very clearly @erikbryn

Try it. Get feedback. Learn. Repeat. @PragmaticAndy

Writing code to write less code @alhuelamo

Turning confused computers into helpful friends @ossia

The computer cooks. I write recipes. @marcorobotics

It ran on my machine yesterday @unrahu1

Why is this still not working?!  $@$  AS pittel

Did you remember to clear your cache? @aburke626

Oh WOW, it's working  $-$  but how? @codeorg

Who wrote this garbage? Oh, me. @Fobwashed

Hello, world. All are welcome here. @megahoch

![](_page_37_Picture_0.jpeg)

### Replying to @MIT\_CSAIL Turning bits into works of wonder

 $\checkmark$ 

11:09 PM · Jun 26, 2019 · Twitter for Android

![](_page_38_Picture_0.jpeg)

#### Replying to @MIT\_CSAIL Orchestrating the flow of the universe

 $\checkmark$ 

1:48 PM · Jun 26, 2019 · Twitter for iPad

![](_page_39_Picture_0.jpeg)

### Replying to @prehensile @stephenfortune and @MIT\_CSAIL undo undo undo, phew, works again

 $\checkmark$ 

5:52 PM · Jun 26, 2019 · Twitter Web Client

![](_page_40_Picture_0.jpeg)

### Replying to @MIT\_CSAIL Commands are literal, your assumptions aren't.

 $\checkmark$ 

6:03 PM · Jun 26, 2019 · Twitter Web Client

![](_page_41_Picture_0.jpeg)

Replying to @MIT\_CSAIL Pretend you know, secretly Stack Overflow. #ProgrammingIn6Words

 $\checkmark$ 

12:50 PM · Jun 26, 2019 · Twitter for Android

![](_page_42_Picture_0.jpeg)

### Replying to @MIT\_CSAIL It almost never runs first time

 $\checkmark$ 

5:08 AM · Jun 27, 2019 · Twitter for Android

![](_page_43_Picture_0.jpeg)

#### Replying to @MIT\_CSAIL Ignoring the spec and using seven words

 $\checkmark$ 

4:04 PM · Jun 26, 2019 · Twitter Web App

![](_page_44_Picture_0.jpeg)

**Replying to @MIT\_CSAIL** 

A means for improving human lives.

(I'm disappointed but not surprised that so few of these 6word phrases have mentioned humans anywhere in them.)

2:15 AM · Jun 27, 2019 · Twitter Web App

![](_page_45_Picture_0.jpeg)

#### $fi$  @thatlilfkr $\cdot$ 1d

it's the beginning of the school year so i just want to remind new computer science majors that struggling to install/figure out software for classes is no indication of your programming potential! the first time i tried to install python i cried for 3 hours and i'm still here.

 $\checkmark$ 

 $\bigcirc$  24

1795

551

 $\triangle$ 

# Embrace Mystery

- Selectively, temporarily
- **Really okay** for all but one line of HelloWorld.java to make **absolutely no sense** until later in the course
- Same for almost all fancy features of IntelliJ software
- Blocked? **ASK!**
- **• Play**
- Introductions
- Course information
- Computation and programming
- **• First programs**

```
////////////////////////////////////////////////////////////////////////////////
// froggy
```

```
public class Main {
     public static void main(String[] args) {
        System.out.println("I had a little froggy.");
     }
}
////////////////////////////////////////////////////////////////////////////////
// froggy in parts
public class Main {
     public static void main(String[] args) {
         System.out.print("I had");
         System.out.print(" a little");
         System.out.println(" froggy.");
     }
}
////////////////////////////////////////////////////////////////////////////////
// froggy in parts in one line
public class Main {
     public static void main(String[] args) {
         System.out.println("I had" + " a little" + " froggy.");
     }
}
////////////////////////////////////////////////////////////////////////////////
// froggy hopping across lines
public class Main {
     public static void main(String[] args) {
         System.out.println("My little froggy hopped \nand hopped \nand hopped.");
     }
}
////////////////////////////////////////////////////////////////////////////////
// froggy hopping across lines with tabs
public class Main {
     public static void main(String[] args) {
        System.out.println("My little froggy hopped \n\tand hopped \n\t\tand hopped.");
     }
}
```
## Reminders

- Read the section of the detailed schedule for Friday to know what to do to prepare for lab
- Email and/or come to office hours with questions or comments

## Questions?